# 鹏业造价云快速操作手册

### 目录

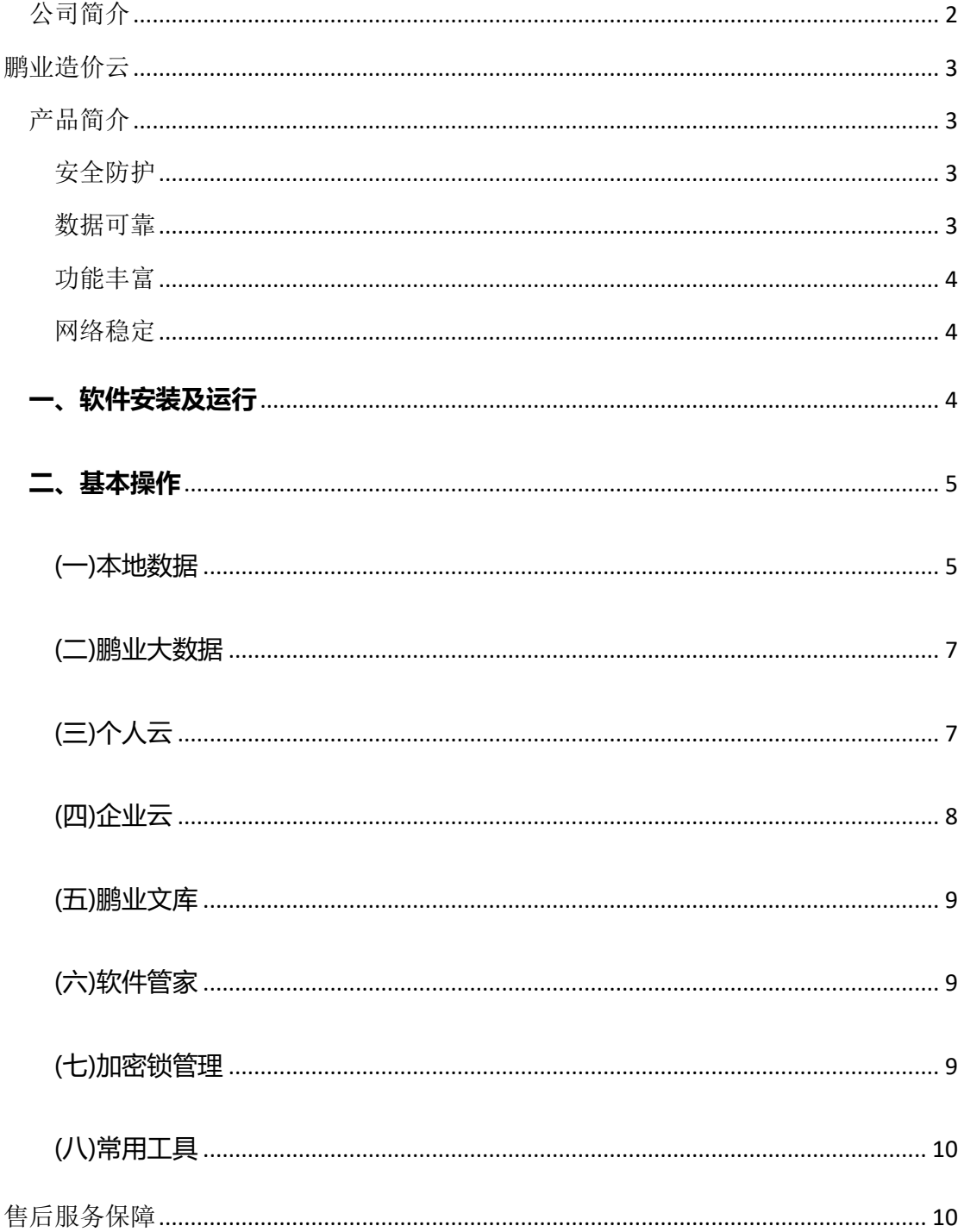

<span id="page-1-0"></span>公司简介

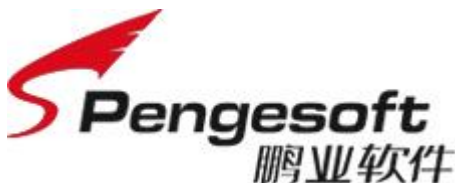

**服图WL4软件 成**都鹏业软件股份有限公司

成都鹏业软件股份有限公司(pengesoft Co., Ltd.)成立于 1998 年 10 月,于 2008年改制为股份有限公司,股本总额 2250 万元,股票代码: 835287, 是国内建设行业和房地产行业信息化管理整体解决方案的供应商和服务商。公司 是国内较早从事工程项目管理软件的企业之一,围绕工程建设项目全生命周期为 客户提供信息化软件产品、应用解决方案及相关服务。业务领域已从单一的预算 软件扩展到住建全过程监管平台的多个产品,产品包括工程造价工具软件、农民 工实名制、智慧工地、房屋预售、房屋交易、维修资金、智慧物业等相关业务系 统,涵盖工具类软件、信息化解决方案、云计算、大数据等多个业务形态。主要 客户集中在住建领域的行业监管机构、建设甲方、设计、咨询、施工、审计、物 业企业等各方主体,房屋与市政、银行、石油、轨道交通、冶金等行业相关单位。

目前,公司拥有 105 项软件著作权、6 项发明专利,具有技术先进、产品覆 盖范围全面以及高附加值、高技术含量、高市场占有率的特色与综合优势。

公司 2009 年通过 CMMI(集成软件能力成熟度模型)3 级国际认证,于 2010 年获得 ISO9001 国际质量体系认证,2013 年获得计算机系统集成三级资格认证, 2012 年起参与到住房和城乡建设部有关住宅专项维修资金管理基础信息数据标 准、住宅专项维修资金管理信息系统技术规范编写,2014 年为海南省住房和城 乡建设厅编制了海南省建设工程造价电子数据标准、海南省房屋建筑工程全过程 监管信息平台检测数据接口标准。逐步形成了软件企业标准化、规范化的研发优 势,确保了产品质量的稳定提高,产品品质保障水平与行业标准接轨。2016 年 获得企业信用证书,2018 年获得 ISO27000 信息安全管理体系认证、ISO20000 信息技术服务管理体系认证证书。

公司拥有较高技术水平的自主开发平台、符合市场经济规律要求的管理体制 和经营机制、多年服务于公司的管理团队、以人为本的管理思想、以信息技术为

支撑的高效率运行体系以及与客户的良好关系和获得支持的资源整合能力。公司 作为双软认证企业、高新技术企业,地方软件行业协会优秀会员单位、中国软件 行业协会会员单位,多项主要产品被列入成都市地方名优产品推荐目录。

公司秉承"以人为本"的鹏业文化建设,完善"以价值贡献为导向"的绩效 管理和薪酬激励机制,为社会创造着丰富的物质财富和精神财富,在员工心中树 立"做一流员工、创一流企业"的企业精神,缔造鹏业独具特色的优秀企业文化!

## <span id="page-2-0"></span>鹏业造价云

### <span id="page-2-1"></span>产品简介

鹏业造价云,是鹏业软件股份有限公司推出的一款服务于建设工 程行业的集存储、转换、BIM建模、计算于一体。通过大数据、云计 算等服务,为企业和个人提供造价大数据服务、行业造价大数据查询 服务等功能, 计工作更高效、方便!

鹏业造价云软件的主要技术特点:

### <span id="page-2-2"></span>安全防护

鹏业造价云通过采用注册加强密码、多重验证、设置隐藏空间等 方式来保障云数据的共享安全;采用本机离线保存模式,隔绝外界的 侵扰。

### <span id="page-2-3"></span>数据可靠

鹏业造价云采用稳定可靠、可弹性伸缩的阿里云服务。基于云分 布式文件系统和高性能存储,并且提供了容灾、备份、恢复、监控、 迁移等方面的全套解决方案,彻底保障数据的可靠。

### <span id="page-3-0"></span>功能丰富

鹏业造价云提供了丰富的功能,包括本地数据、鹏业大数据、个 人云、企业云、鹏业文库、软件管家、加密锁管理等,轻松实现数据 共享、查看政策文件和信息价、软件卸载与安装、统一加密锁管理等 功能。

### <span id="page-3-1"></span>网络稳定

鹏业造价云通过专用的设备,利用智能调度和网络加速引擎技术, 保持网络稳定运行;在云存储、云计算、云应用等方面快速响应,提 高了造价效率。

### <span id="page-3-2"></span>一、软件安装及运行

鹏业造价云是鹏业云计价 i20(四川)软件的配套工具,丌需要单独安装,只要安装了鹏业云计价 i20(四川)软件, 就拥有了鹏业造价云工具。

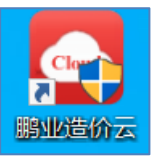

打开鹏业造价云,用微信扫码进行授权<mark>或者手机号收验证码</mark>,就可以进行使用啦!

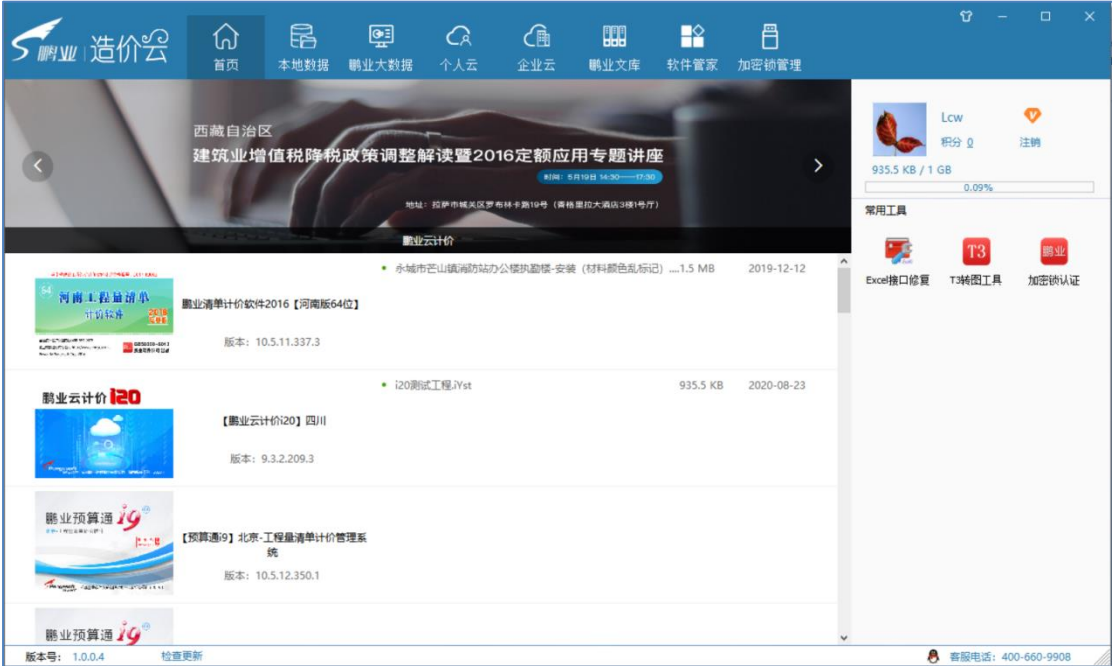

温馨提示: 鹏业云计价 i20 (四川) 的安装程序, 可以通过鹏业官方网站 (www.pengye.com.cn) 下载或致电鹏 业公司(400-660-9908)领取软件安装程序进行程序安装。

### <span id="page-4-0"></span>二、基本操作

#### <span id="page-4-1"></span>(一)本地数据

通过"本地数据"保存的工程和数据,只会在当前电脑使用。

### **1**、我的工程

通过 + 文件 进行历史工程的保存;通过 + 文件夹 进行工程管理。

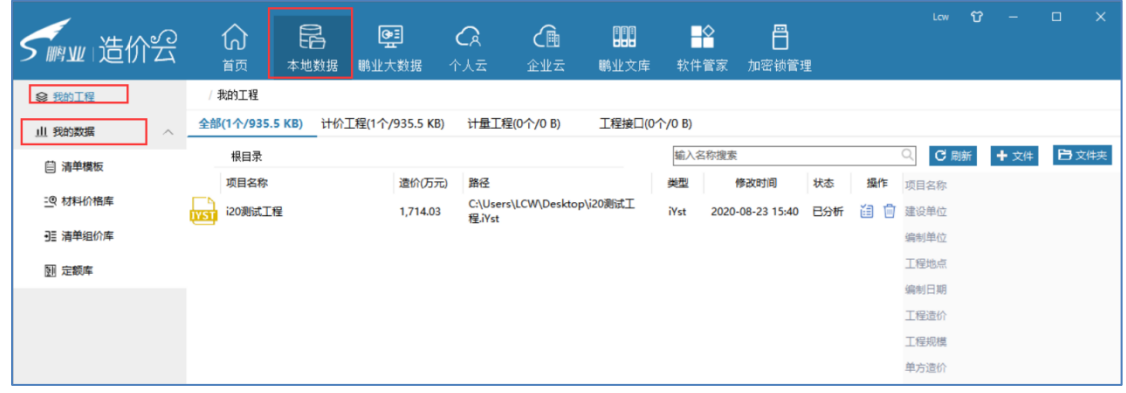

### **2**、我的数据

通过"鹏业云计价 i20 (四川)"软件点击"云存储"进行数据的保存。

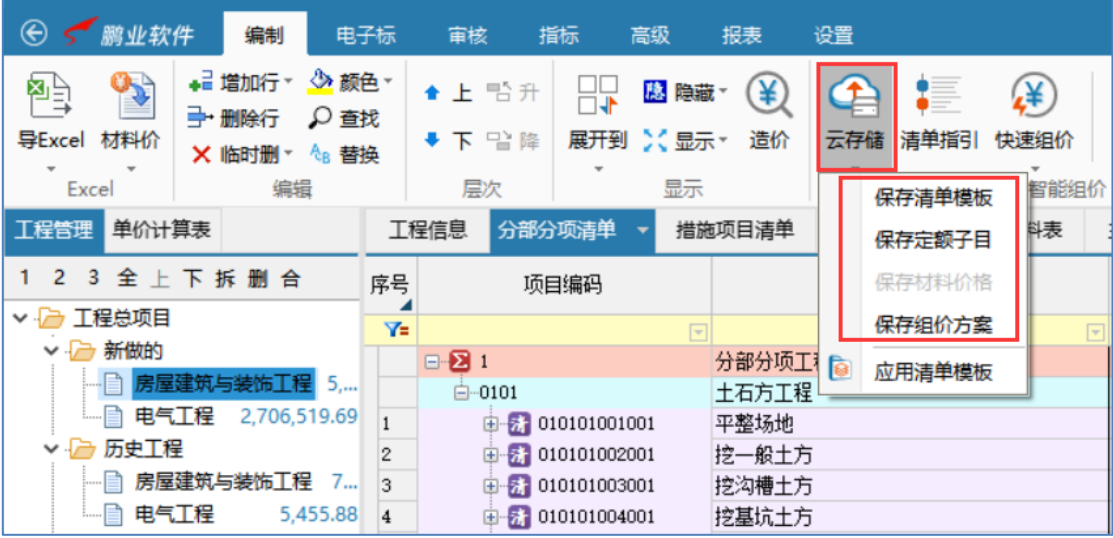

- a) 保存清单模板:只存储清单项目;
- b) 保存定额子目:只存储自编定额;
- c) 保存材料价格:只存储材料价格;
- d) 保存组价方案:存储清单项目和定额子目;

保存位置选择"本地数据",通过"添加模板"<mark>然后选择其中一个专业点确定</mark>进行保存。

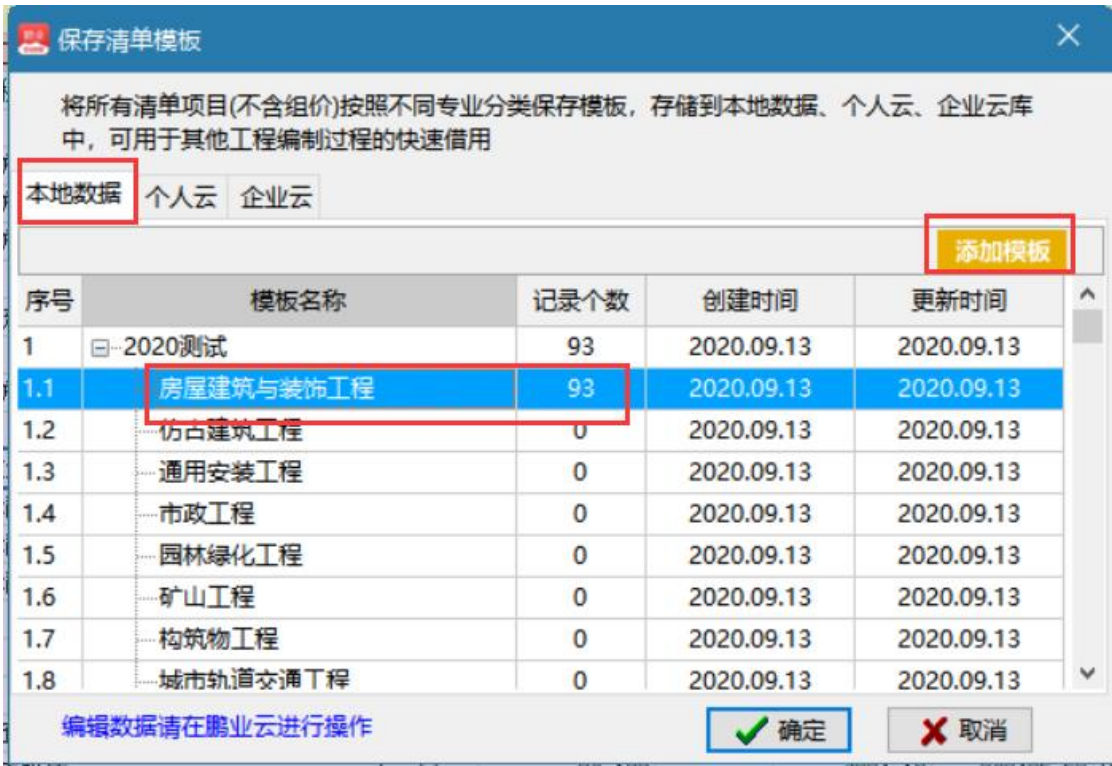

在鹏业造价云里点击"刷新"按钮,即可查看:

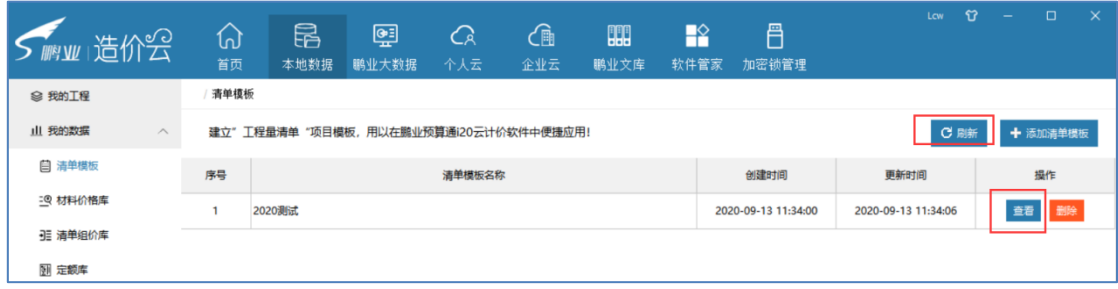

### 注:材料价格需要点在"鹏业云计价 i20(四川)"材料表里进行保存。

#### <span id="page-6-0"></span>(二)鹏业大数据

点击"鹏业大数据",可进行各项指标查看:

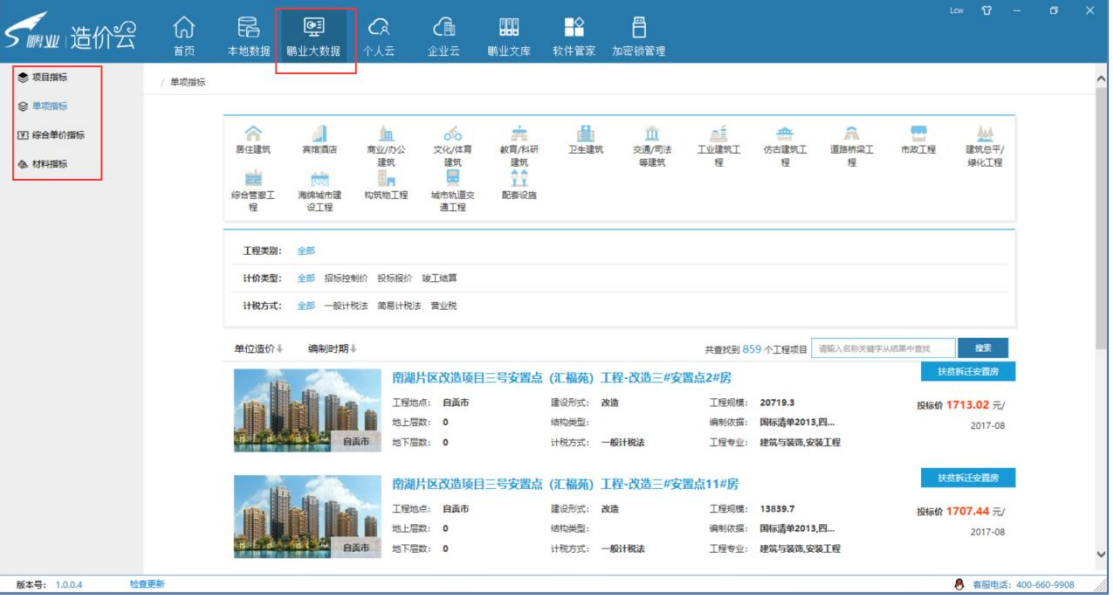

### <span id="page-6-1"></span>(三)个人云

保存在个人云的数据,可以在不同的电脑上登录自己帐号进行共享。

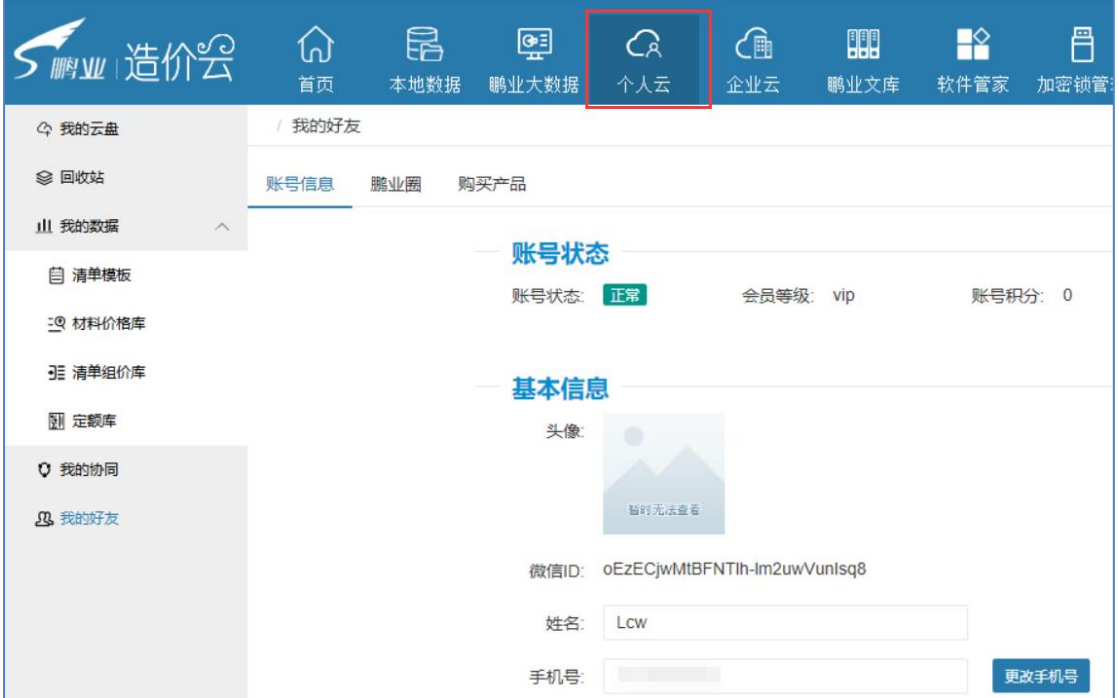

"我的云盘"和"我的数据"与"本地数据"操作相似。

#### 我的协同:

个人发起项目进行协同,<mark>设置编制人和知会人</mark>前提是必须要和对方建立好友关系;

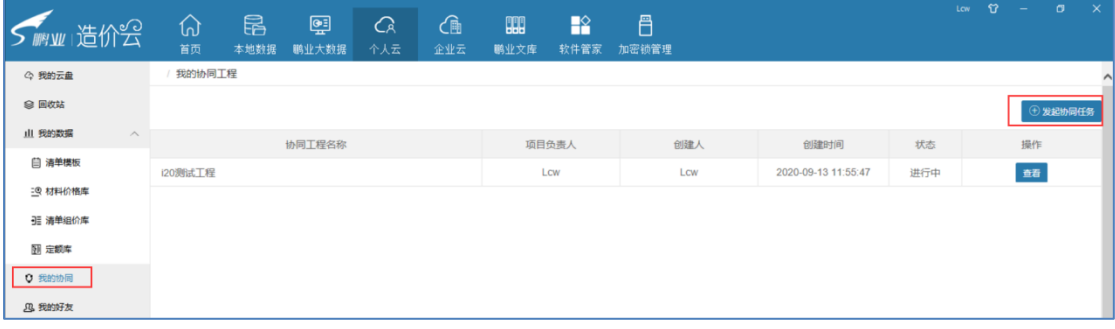

#### 我的好友:

可以对个人信息和鹏业圈进行维护,方便协同项目;

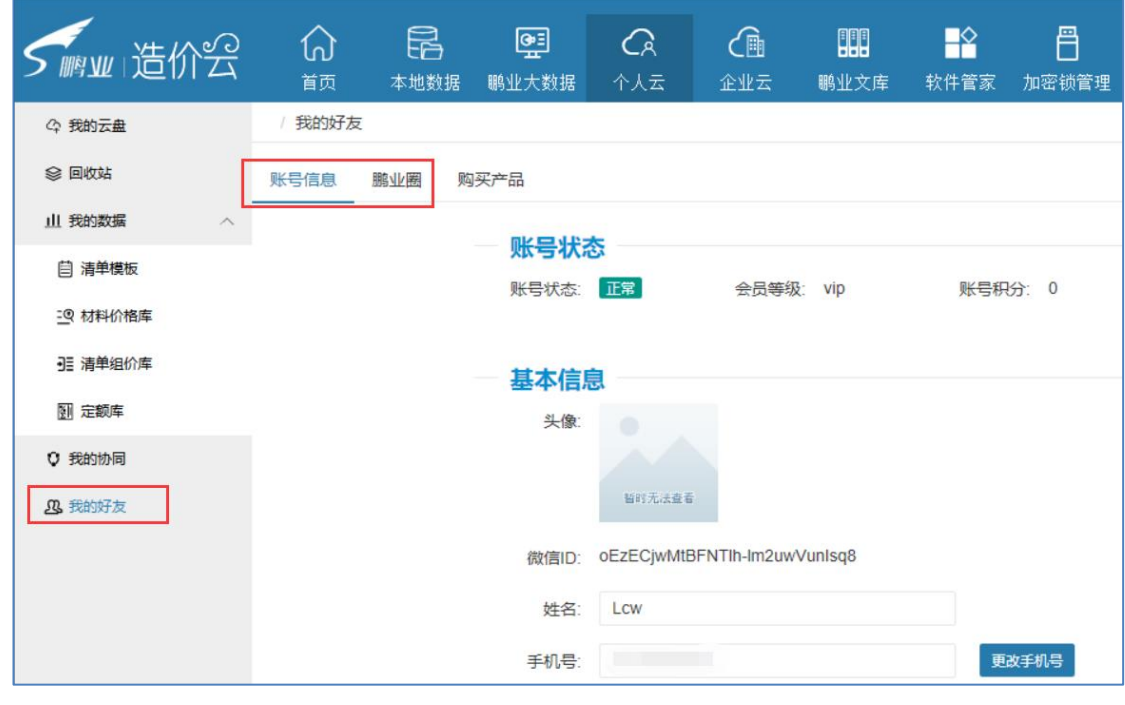

<span id="page-7-0"></span>(四)企业云

点击企业云,可查看企业云盘、企业数据和企业指标,建立协同任务,其操作与"个人云"类似。

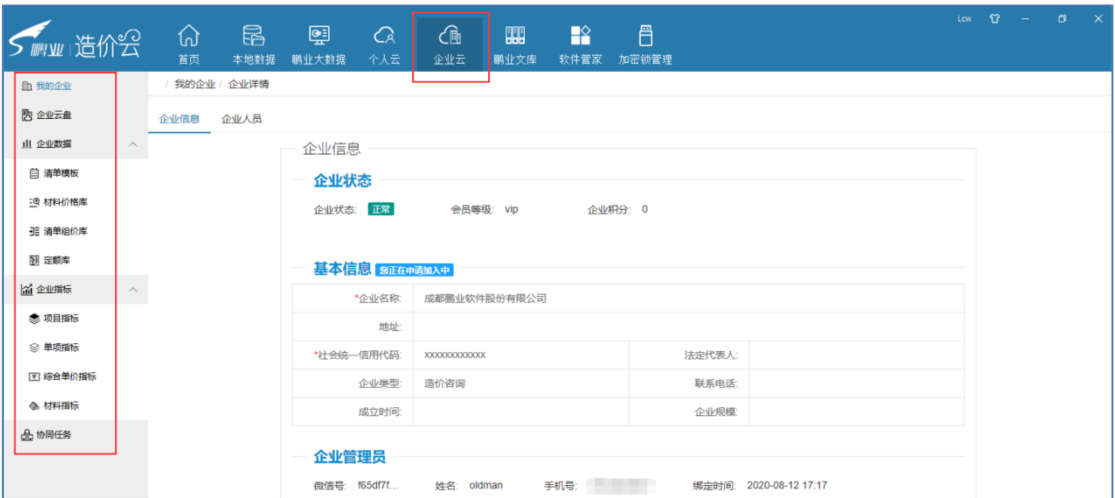

#### <span id="page-8-0"></span>(五)鹏业文库

点击"鹏业文库"可进行信息价、定额库、造价资料和教学视频的查询,方便用户对造 价资料查看的需求,节约大量时间查阅文库。

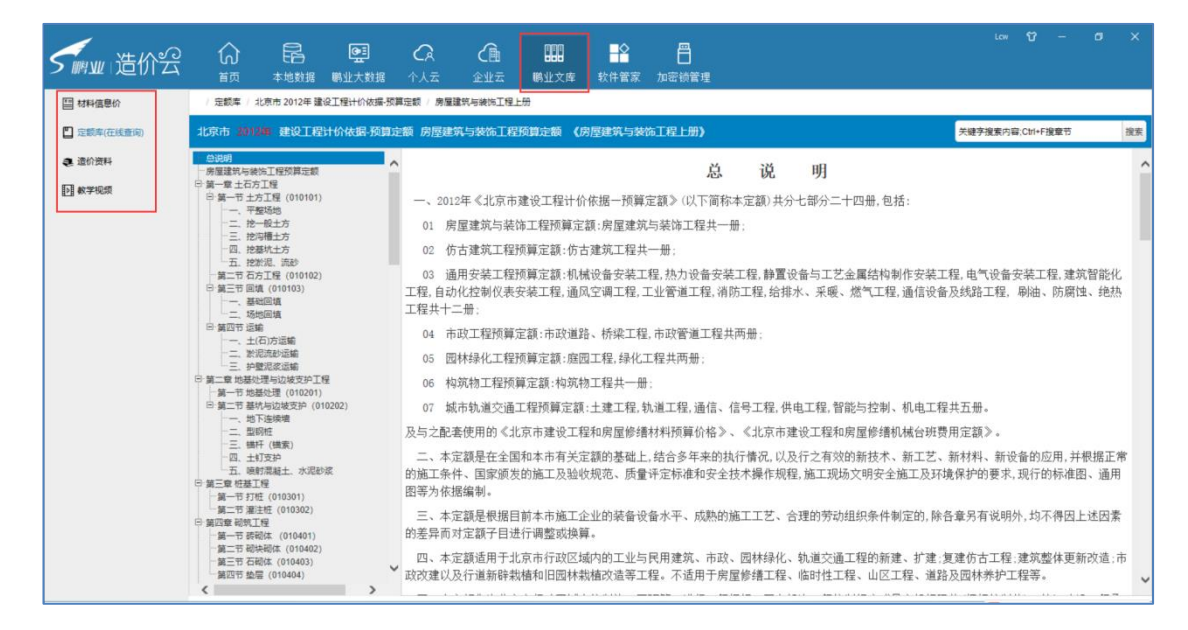

#### <span id="page-8-1"></span>(六)软件管家

点击"软件管家"可进行鹏业任一软件的安装与卸载,大大提高了对软件和工具的管理。

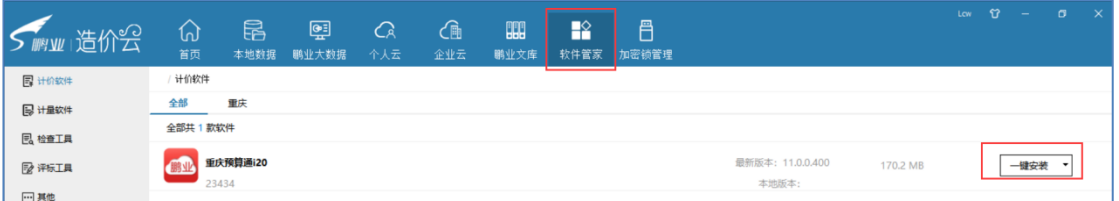

#### <span id="page-8-2"></span>(七)加密锁管理

点击"加密锁管理"可查看加密锁上拥有的所有产品。

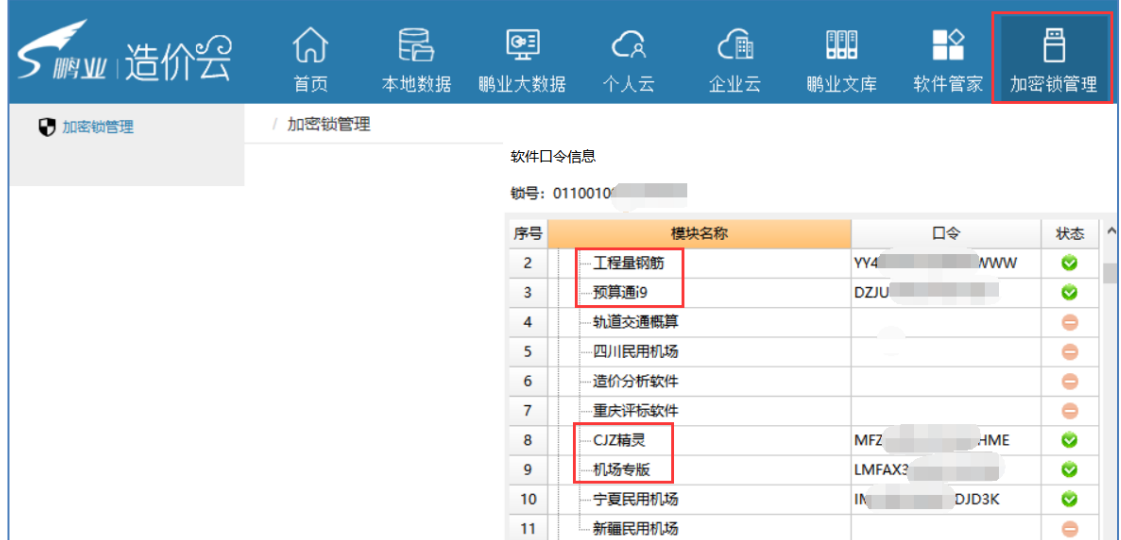

#### <span id="page-9-0"></span>(八)常用工具

点击"首页"一一常用工具, 鹏业造价云提供了部分常用工具软件, 方便用户的使用。

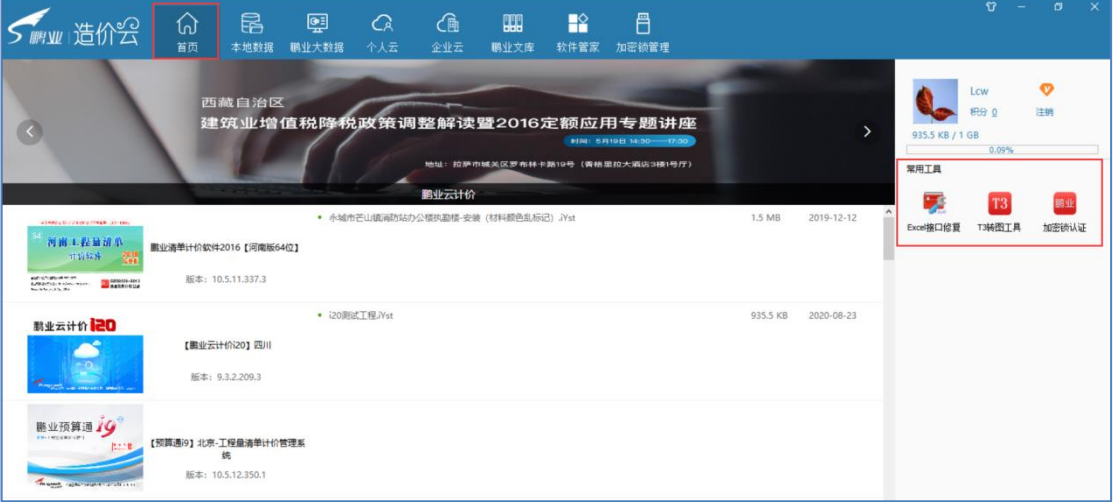

<span id="page-9-1"></span>售后服务保障

- · 地址: [四川省成都市府城大道西段](http://goo.gl/maps/mAAsl) 399 号 2 单元 5F
- · 电话:(028) 85256650
- · 全国统一服务热线 400-660-9908 在线服务 QQ 号码 4006609908
- · 网址: [http://www.PengYe.com.cn](http://www.pengye.com.cn/)
- · 邮件: [support@PengeSoft.com.cn](mailto:support@PengeSoft.com.cn)

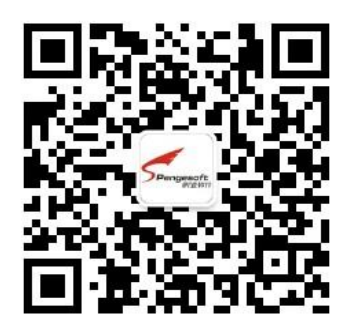

微信公众平台